# 目標は、サラリーマン休止宣言!! 何もせずにせめて生活費を

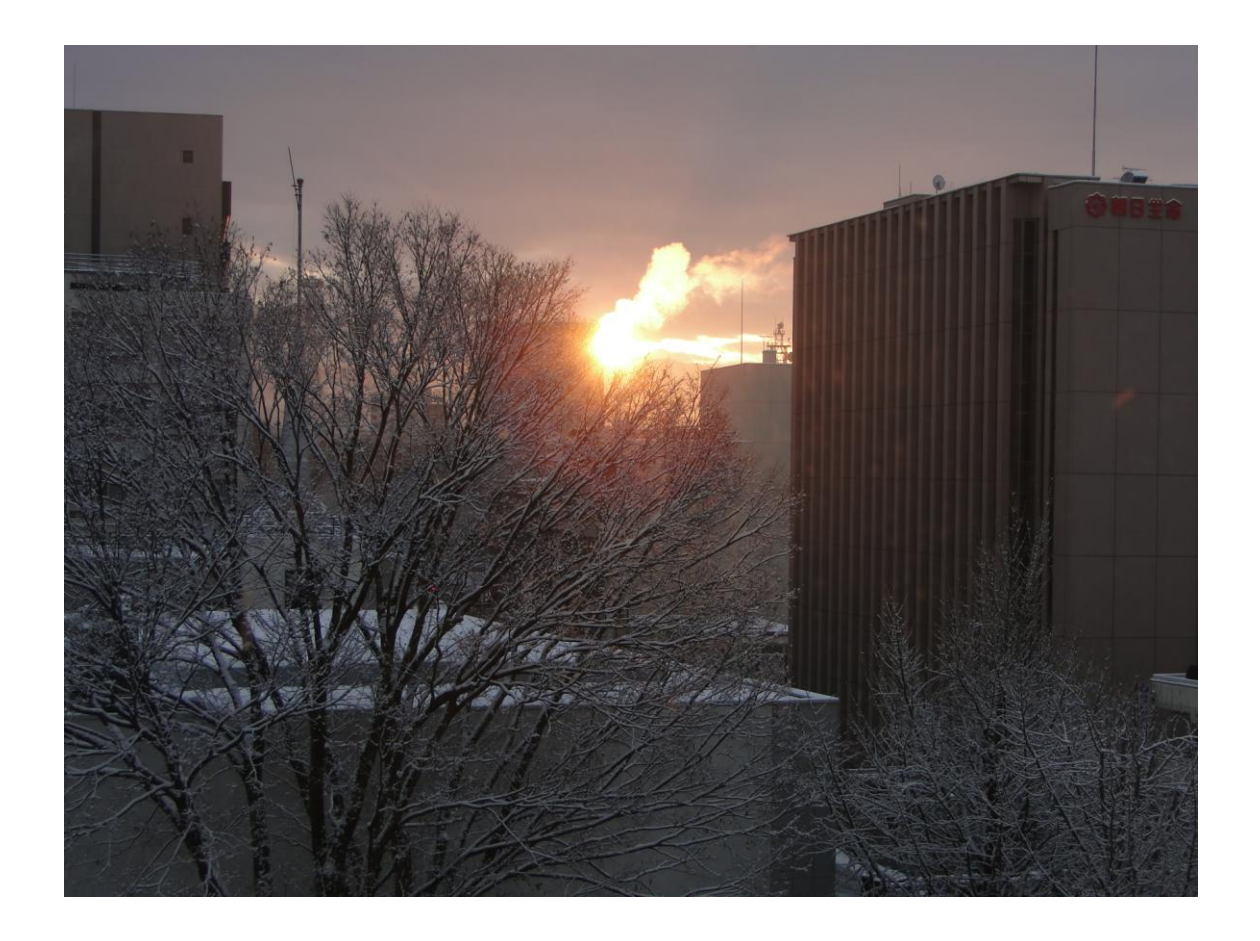

## はじめに

このレポートでは、私がいかにしてアフィリエイトで収益を上げているかについて、その 方法を書いていきます。

もしわからないことがあれば、いつでも私に問い合わせをお願いいたします。

⇒yuyuyu3333333@gmail.com

このレポートとは関係なくとも、可能な限り返信します(笑)

taka のブログ ⇒<http://ameblo.jp/nanaga789/> 【著作権】

【著作権について】

このレポートは著作権法で保護されている著作物です。

\_\_\_\_\_\_\_\_\_\_\_\_\_\_\_\_\_\_\_\_\_\_\_\_\_\_

このレポートの著作権は taka に属します。

著作権者の許可なく、このレポートの全部又は一部をいかなる手段においても複製、転載、 流用、転売等することを禁じます。

このレポートに書かれた情報は、作成時点での著者の見解等です。 著者は事前許可を得ずに誤りの訂正、情報の最新化、見解の変更等を行う権利を有します。

このレポートの作成には万全を期しておりますが、万一誤り、不正確な情報等がありまし ても、著者・パートナー等の業務提携者は、一切の責任を負わないことをご了承願います。

このレポートを利用することにより生じたいかなる結果につきましても、著者・パートナ ー等の業務提携者は、一切の責任を負わないことをご了承願います。

#### 【推奨環境】

このレポートに記載されている URL はクリックできます。

できない場合は最新の AdobeReader を下記のページよりダウンロードしてください。(無 料)

<http://www.adobe.co.jp/products/acrobat/readstep2.html>

\_\_\_\_\_\_\_\_\_\_\_\_\_\_\_\_\_\_\_\_\_\_\_\_\_\_

# ~自己紹介

## アフィリエイト経歴~

taka のブログ ⇒<http://ameblo.jp/nanaga789/>

はじめまして、taka と申します。私は現在 21 歳で、アフィリエイトに出会ったのはつい最 近、おそらく半年前くらいだったと思います。

もともとパソコンをすることが大好きでした。

そして、偶然パソコンのネット上でこのアフィリエイトというものに出会いました。

現在は…

実のところ、まだまだ上位のアフィリエイタ―に比べるとまだまだなのですが、着実に利 益は増えていっております。

最初は、全く信じていませんでしたが、やり始めてみると徐々に成果が上がり始め、これ はいけるんじゃないかと思ってしまったわけです。

やはりパソコン 1 つで生活費を維持するというのは不可能だと思っていました。 しかし、案外あり得ない話ではない、むしろ挑戦しない方がおかしいという考えに至りま した。

それでは、アフィリエイトってなんなの?具体的には何をどうする事なの?

そのような疑問を解説していきたいと思います。

# アフィリエイトって??

せめて生活費だけでも稼ぎたい。私はぎりぎりのこの生活費を潤すために行ったもの。そ れは、

## アフィリエイト

です。

ご存知の方も多いでしょう。アフィリエイトというのは、簡単にいうと、紹介業と言える と思います。

Aという商品があるとします。

そのAという商品を、あなたが○○さんに紹介し、○○さんがあなたを経由して商品を購 入すると、そのAの販売者があなたに対してお金を支払うという仕組みです。

何かを紹介し、その紹介もとから報酬を得る。 これがアフィリエイトの本当の基本的な仕組みです。

アフィリエイトの中にはたくさんの種類があります。

- ・メルマガアフィリエイト
- ・ブログアフィリエイト
- ・PPCアフィリエイト
- ・サイトアフィリエイト

と、さまざまです。

数多くあるのですが、その中から、初心者が簡単に稼げるアフィリエイトを紹介していき ます。

一番、今現在稼げるアフィリエイトとは?

それでは、今一番稼げるアフィリエイトについて説明していきたいと思います。

一番稼げるアフィリエイトというのは、ズバリ、情報を扱うアフィリエイトです。

### そして、その中でもさらに稼げる、稼ぎやすいジャンルは「稼げる情報」を扱うアフィリ エイトなんです。

商材(情報)には、有料、無料と二つの商材があります。

しかし、初心者がいきなり有料のものを手にすると、結果はもう見えています。 まずは、落ち着いて無料のものから手を出していきましょう。有料のものは、まず買って くれません。

しかし、なぜ無料のもので儲かるのでしょうか? やっぱり怪しいんじゃないか。騙されないぞ!

そう思うでしょう。しかし、怪しいことはありませんし、少なくとも違法ということはあ りません。

何故儲かるのでしょう?仕組みはこうです。依頼人は無料商材をプレゼントします。その 代わり、メルマガの読者になってもらい、読者が商品を購入したりなどして利益が発生し、 その分の最初の分け前として、報酬がもらえるという仕組みとなっております。

だからと言って、その情報商材を購入してからなどではなく、その無料である商材をてに した瞬間に報酬が発生するのです。

なので、仕組み的には非常に報酬を貰いやすくなっております。

このことを、一般的には<mark>無料オファー</mark>となります。

値段的には、300~500円くらいです。しかし、無料となると、お金を払わなくても いいので、買ってもいいかなとなりますよね?いや、0円なので買ってないんですけどね (笑)

例えばです。1万人いて、その中の1%が報酬500円の商材を受けると、それだけで5 万円になりますよね?

それも1回にかかる時間は本当に短いので、それだけでも5万手に入るので、効率がいい ですよね。

### 成約の取りやすい無料商材

・ホリエモンアフィリエイト

⇒<http://123direct.info/tracking/subaf/586326>

言わずと知れた、あのホリエモンの商材を扱っております。

ホリエモンというビッグネームの威力はやはりものすごいと思います。

与沢翼さんの FAS アフィリエイト

⇒<http://123direct.info/tracking/subaf/566313>

月収3000万という、子供が言うようなあきれる額を生み出している怪物が行っている 無料オファーです。

うん万円で売られていたセミナー動画です。

これを伝えるだけでも売れちゃうかもしれません。

セーフリッチアフィリエイト

⇒<http://123direct.info/tracking/af/556854/0Rx0SAgb/> おもに FX の無料オファーがあります。この無料オファーは期間限定ではなく、いつも行っ ております。

これらの無料オファーをブログや HP、SNS などにリンクさせたりして、収益を上げてい きます。

最初はなかなか成約をとれないとは思いますが、根気よく続けてください。

しばらくやっていると、アクセス数が重要になるということに気がつくと思います。そこ で、アクセス数を増やすためにみんなも知っているツイッターを使います。

## ・Twitter を使った一回のつぶやきで数万円を生み出す方法

### Twitter とは

⇒<https://twitter.com/>

Twitter はもう皆さんご存知の方が多いと思います。おそらく全世界でも有名すぎるソーシ ャルネットワーキングサービス(SNS)のことです。 もうご存知でしょう。

ツイッタ―の広がり方はすさまじく、いろんな有名人やら大統領までもが、知名度を上げ るためにツイッタ―を使ったことが広く知られております。

また、残念な例として、大学試験の解答をつぶやいて、その合格者はすべて取り消される など、そういった事例もあったりします。

しかし、どちらにも言えることは、世の中に大きな影響力を与えることができるというこ となのです。

つまり、これをビジネスに使わないのはもったいないということになりますね。

さあ、まだツイッターを始められていない方は、アカウントを作りましょう。 アカウントは簡単に作れてしまうので、google などで調べるとすぐに出てきますよ。

・属性を絞ったコアなフォロワーを増やしていく。

それでは、アカウントを取得した設定で話を進めていきます。

まず、フォロワーというものを増やしていかなければいけません。 フォロワー=あなたを注目してる人 です。 フォロワーには、あなたのつぶやきが出ます。 どうしたらフォロワーが増えるの? その一番早いやり方は、自分からフォローすることです。

まず、ツイッタ―にログインしてください。

そしたら google で「ツイッタ―プロフィール検索」と入力し、これだ!というものをクリ ックします。

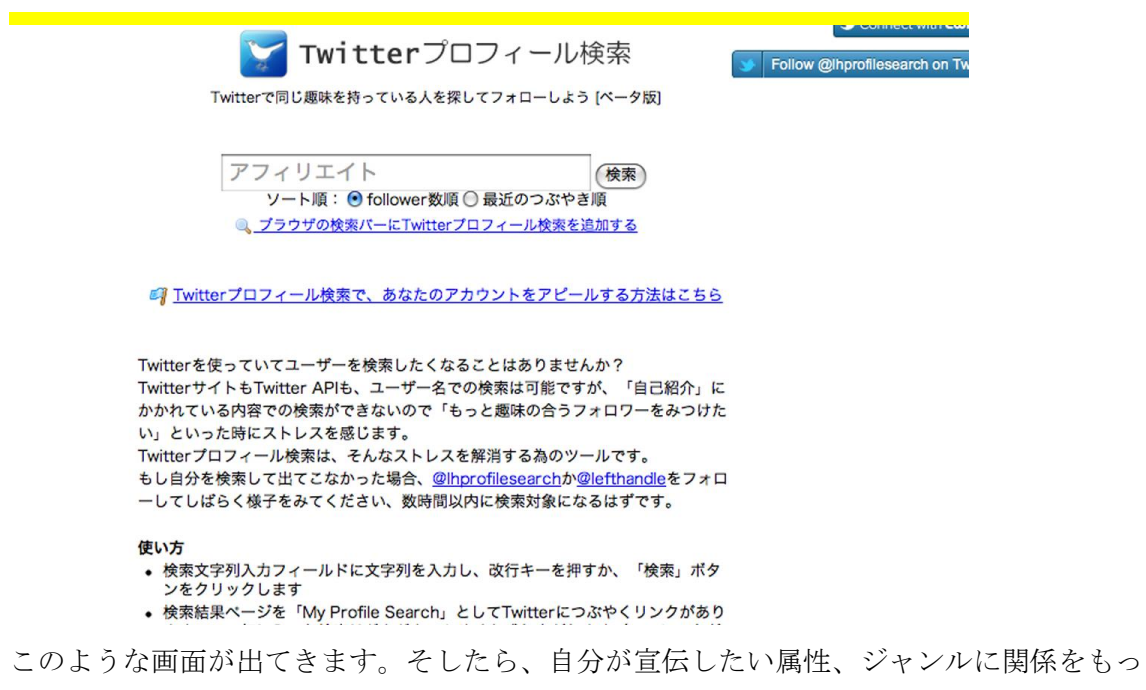

アフィリエイトなら、「アフィリエイト」「副業」「ネットビジネス」「広告」「情報商材」な

どですね。

もし、たとえば中古屋さんだった場合なら、「激レア商品」「全巻セット」「傷・少」「古着」 などではないでしょうか。

そして、出てきた結果から、適当にいい感じの人をクリックしてみましょう。

たキーワードを入力し、検索をしていきます。

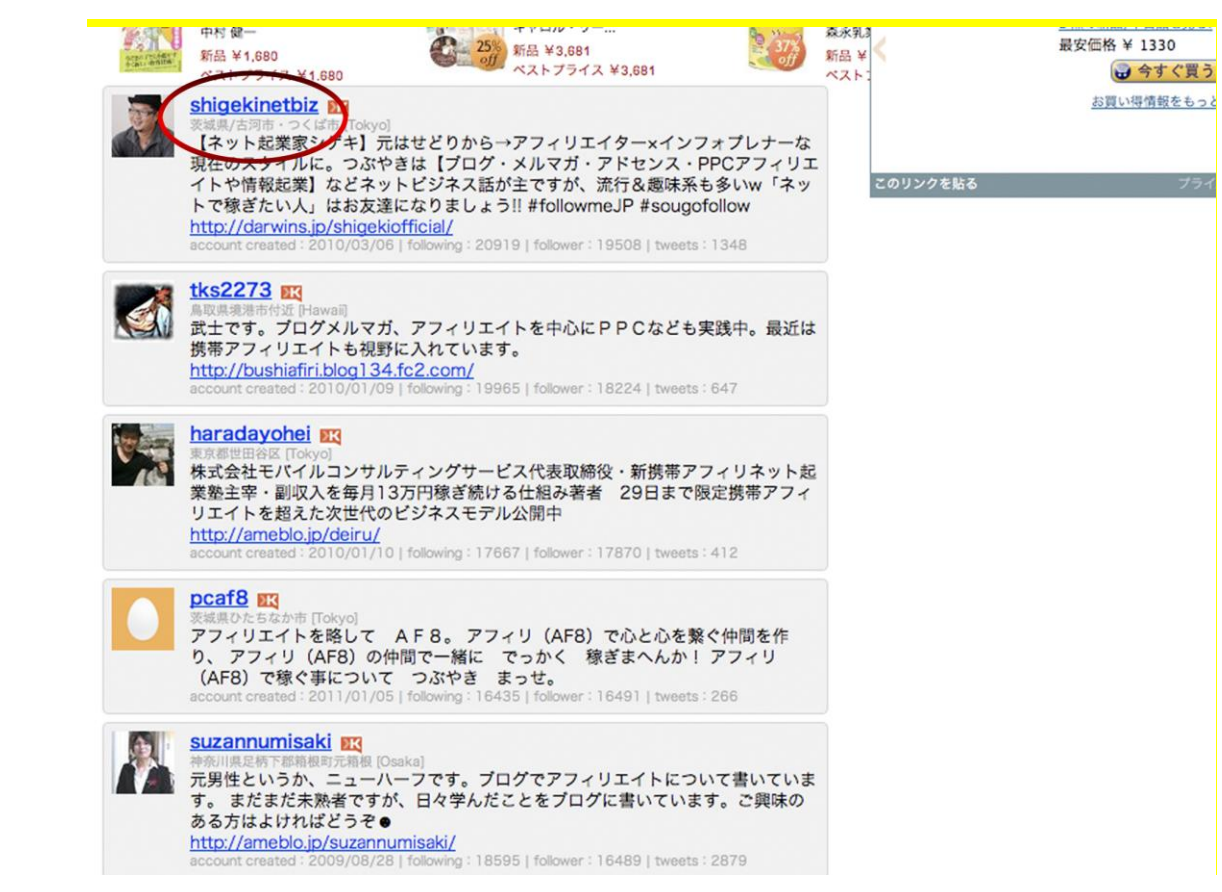

まずはこの人をクリックしてみます。

続いて「フォローされている」を押してください。

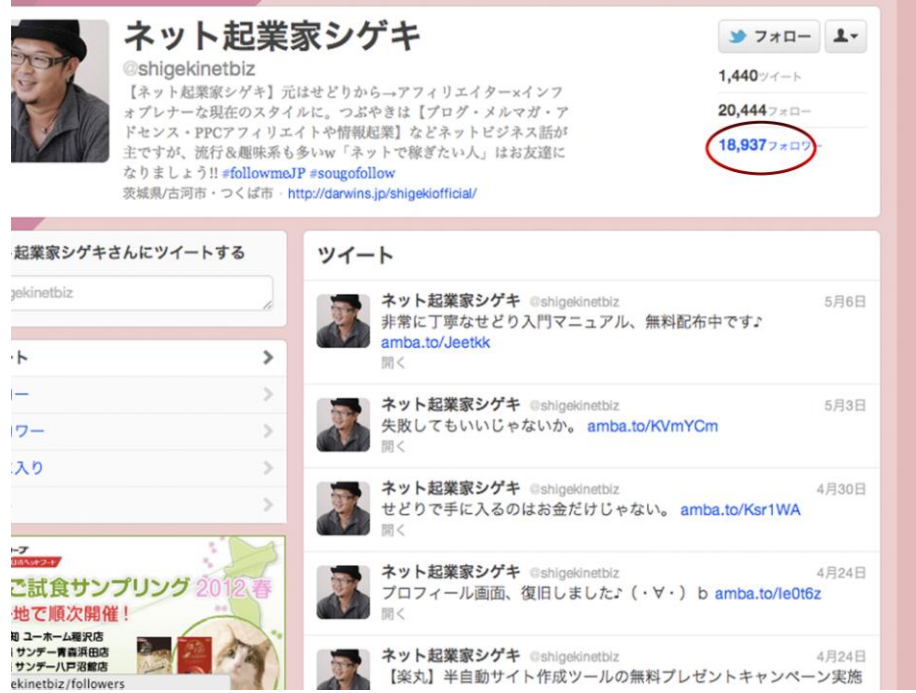

するとその人をフォローしている人たちがたくさん表示されるので、片っぱしからフォロ ーするボタンを押して行ってください。

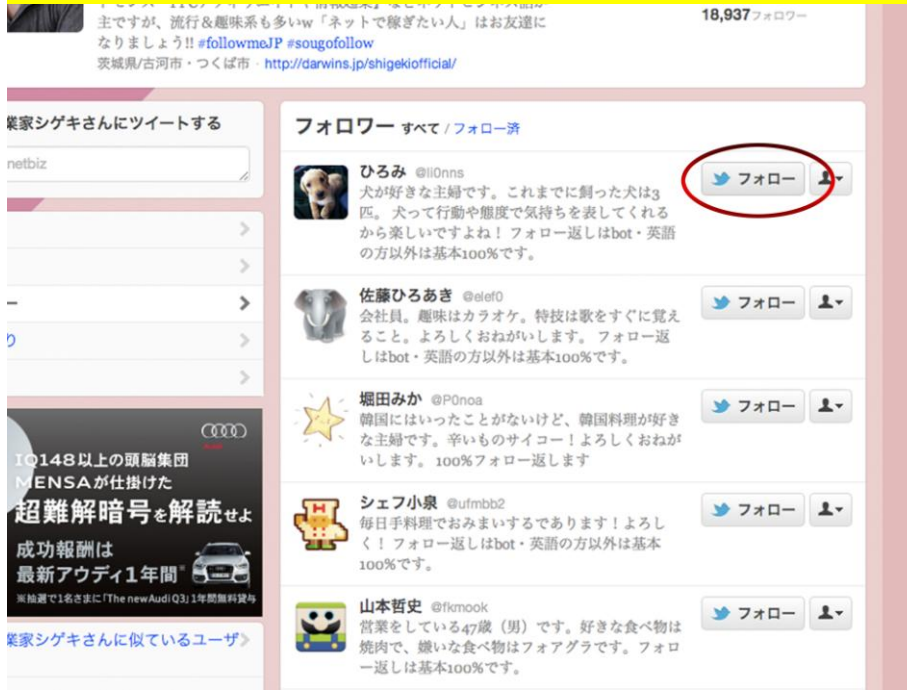

そしてこの状況で一日待ってみましょう。

はい、次の日には、フォロワーが付いてくれるはずです。

永遠にボタンを押すのは確かに苦痛ですが、これで少なくとも生活費は…と思うと、そこ まで苦痛ではないはずです。

しかし、極端にフォローをしまくったりすると、運営側が、何だこいつはと思い、スパム 通知を受け、アカウントを抹消されます。 特に最近はかなり厳しくなってきているようです。 なので慎重にゆっくりいきましょう。 ここは根気です。

また、2000 人ルールというものがあり、2000 人を超えるとフォロワーの 1.1 倍以上のフォ ローができなくなってしまうんです。

そうなってしまった場合、フォローを減らさなければいけません。

しかし、一人ひとりのページに行き、自分をフォローしてない人をあぶりだすのは至難の 業です。

そこで、フォロー返しをしていない人だけを表示してアンフォローできるツールを紹介し ます。

⇒<http://manageflitter.com/>

ツイッタ―にログイン、そしてこちらのサイトにアクセスすると、スタートボタンがある のでそちらをクリックします。

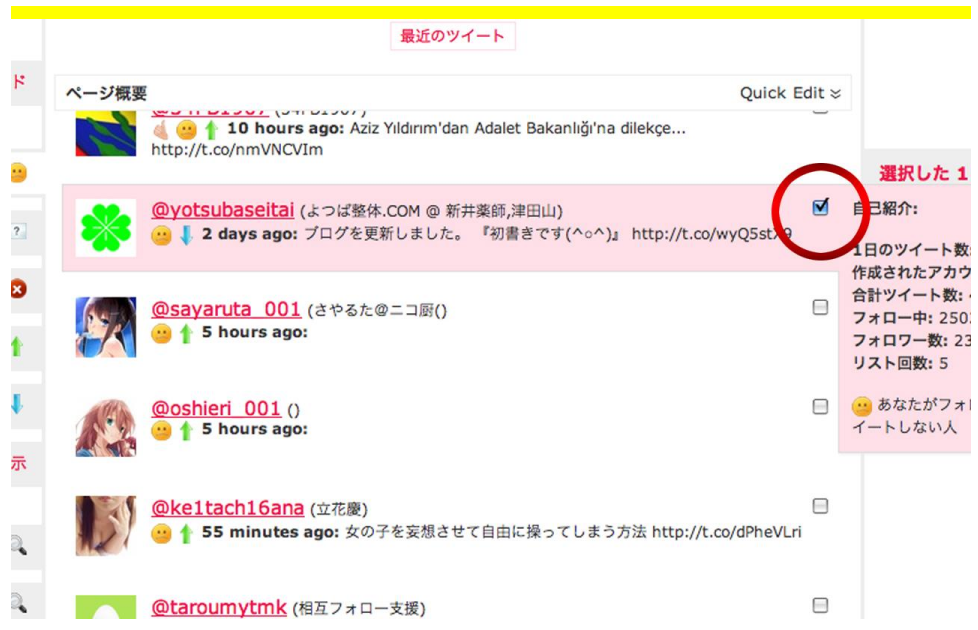

しばらく待つと、こういった画面になりますので、赤○のところをクリックし、すべての チェックマークをポチポチとチェックしていきます。

そして最後に、矢印部分をクリックすると、選択されたものすべてがアンフォローされま す。

### 大まかな流れとして、

1日目にスパム扱いされない程度に一気にフォロー 2 日目にその半分くらいフォロー 一日待ち、フォローを返してくれない人をアンフォロー そしてまたフォロー そしてまたアンフォロー そして…

というような感じでやっていくと、フォロワーはどんどん増えていきます。

### 1日で一気にフォローをすることができる裏技

これは、意外と気づかないかもしれませんが、早い話、そのアカウントを同時にもう一個 育てていけば、物理的に 2 倍ということです。つまり、アカウントを 5 つ作り、1000 件フ ォローすれば 5000 人フォローになってしまいます。そして、パソコンを 2 つ持っていたり

したら、さらに膨れ上がっていきますね。しかし、一つのパソコンで多くのアカウントを 作ると怪しまれますので、PC1 台で 5 個くらいにしておきましょう。

### さらにコアなフォロワーをつける。

さらにコアなフォロワーを付けていきます。

まず、基本的には

- ・bot と書かれているものは避ける。
- ・フォロワー用アカウント、フォロー100%などと書かれているもの
- ・いかにも会社名なアカウント

は避けてください。確かにこれらにフォローされてもフォロワーにはなりますが、あまり 効果的ではありません。

なるべく、人間がやっているような感じがわかるアカウント。 自己紹介がしっかり書けていて、プロフ画像もしっかりしている人を極力フォローしてい くようにしましょう。

# ・ブログを作成し、成約を上げる方法

ツイッタ―では、140字しか打てません。なので、ブログに直接レビューを書いた方が 成約率が上がります。

そしてブログにアクセスした際、もしかしたら他の記事も見てもらえるかも知れません。

一応ブログは、アメーバブログというブログで作るのがお勧めです。 デザイン性がよく、アクセスを集める手段が豊富だからです。

⇒<http://www.ameba.jp/>

作り方はおそらく素人でもできるので、ヤフーやグーグルで調べましょう。

### 一番大切なのは、タイトルです。

やはり一番大切なのは、タイトルです。タイトルを上手く書ければ、一気に人を引き込む ことができます。

ここはできる限り悩み、これは気になるというタイトルをつけていきましょう!

書いた記事をツイッタ―に同期をさせる。

雨風呂の場合、記事の下にツイートというボタンがあります。これを押すと簡単にツイッ タ―でつぶやくことができます。

しかし、注意点として、ツイッタ―のシステム上同じ文字を連続でつぶやくことはできな いようになっています。

こんな時は、「、」「。」など、他にも文字以外を巧みに使い、誤魔化していきましょう。

#### ~最後に~

#### 一番大事なこと。

このアフィリエイト、一番に考えてほしいのは、けして諦めないことです。 アフィリエイト以外のことでも言えるのですが、諦めてしまっては水の泡です。 雲の上のような話かもしれませんが、ネットビジネスで稼いでる人、月50万とか100 万なら無数にいます。

つまり、本気にさえなれば、そのくらいなら絶対にいけます。

でもやっぱりどうしても信用できない。そうだとしたら、この私に直接聞いてみてくださ い。

⇒yuyuyu3333333@gmai.com

私の<mark>ステップメール</mark>(メルマガ)では最新の情報をお送りしています。

見逃さないようにすることがあなたの成功の近道です。

あなたが納得いくまで説明させていただきます。

これ以外に、ブログなどがいろいろありますので、ぜひご覧になってみてください。

このレポートを見たあなたが、サラリーマンを「休止」して、自由を手にすることを願っ ております。

By taka